# EDUCAÇÃO MÉDICA PEDIÁTRICA

# **A Ileteracia em Estatística Tem Remédio**

# LEONOR LEVY

Faculdade de Medicina de Lisboa Hospital de Santa Maria

#### Resumo

A ileteracia em estatística dos dias de hoje, corresponde ao analfabetismo dos nossos avós existente no início do século. A estatística é necessária para a apresentação de múltiplos trabalhos inerentes à prática da profissão médica e progressão na carreira. Este artigo tem como objectivo tornar acessível algumas noções básicas na elaboração de uma base de dados e de estatística, bem como apresentar os testes estatísticos adequados a cada tipo de variável.

Palavras-Chave: Ileteracia, Educação, Estatística.

#### Summary

#### Healing Statistics' Illeteracy

Statistics' illiteracy nowadays matches illiteracy for reading in the beginning of the century. Statistics' literacy is important for educated people like doctors in order to understand their work, write and publish papers and progress in medicai carreer. The purpose of this paper is to present some basic knowledge about databases and statistics and how to choose statistic tests.

Key-Words: Illiteracy, Education, Statistics.

#### Introdução

A ileteracia em estatística dos dias de hoje, corresponde ao analfabetismo dos nossos avós existente no início do século.

Cada vez mais os médicos se confrontam com a necessidade de publicar trabalhos, resultantes de investigações e na maior parte dos casos, precisam de recorrer à estatística para a apresentação dos seus resultados.

*Correspondência:* Leonor Levy Faculdade de Medicina de Lisboa Consulta de Pediatria Geral Hospital de Santa Maria Av. Egas Moniz — 1699 Lisboa Endereço electrónico: leonor@mail.telepac.pt Aceite para publicação em 01/09/2000. Entregue para publicação em 01/09/2000.

Como ultrapassar então a dificuldade que muitos sentem em enfrentar uma base de dados e a escolha dos métodos estatísticos adequados às variáveis em causa?

Felizmente hoje em dia, existem computadores e programas relativamente *friendly* para nos ajudarem, mas é, no entanto preciso a aquisição de um mínimo de competências no seu domínio, para que possamos operacionalizar, compreender, interpretar e analizar os nossos dados.

Recomendo vivamente o SPSS10 para o Windows que actualmente está disponível no Hospital de Santa Maria e na Faculdade de Medicina de Lisboa. Este *software*  constitui simultaneamente uma base de dados e um *package*  estatístico bastante fáceis de utilizar.

## Tipos de estatística

A estatística descritiva descreve a nossa informação geralmente sob a forma de percentagens, *ratio,* proporções, frequências, tabelas e gráficos. O SPSS 10 para Windows tem à nossa disposição vários tipos de gráficos, como por exemplo, o *gráfico de barras,* o *histograma com a curva normal sobreposta, tortas* ou *pies,* a *caixa de bigodes* e o *caule e folhas (1).* 

A estatística inferencial permite-nos fazer generalizações ou inferências para um grande grupo, a partir das observações obtidas num pequeno grupo que é a nossa amostra.

Tecnicamente dizemos que usamos a estatística da nossa amostra para estimar os parâmetros da população.

Quando fazemos qualquer observação, estamos sujeitos a erros, erros estes que dependem de dois factores, a competência dos nossos instrumentos de medição e o tamanho da amostra (1-3).

#### Operacionalização dos dados

A operacionalização dos nossos dados pode revelar-se uma tarefa complicada.

Todos podem compreender que a observação do peso ou da estatura de uma criança não trazem problemas de maior em termos de operacionalização, enquanto que por exemplo, o grau de auto-estima ou de sucesso já são conceitos complexos, difíceis de operacionalizar (2).

Se se tratar de uma escala sobre auto-estima, teremos que organizar um questionário com perguntas sobre a maneira como uma pessoa se vê a si própria. Já o sucesso pode ser medido em termos de prestígio social, profissional, o tipo de casa onde se habita, a quantidade de dinheiro depositado no banco, etc. (2).

Os instrumentos utilizados têm que ser válidos e fiáveis; a validade refere-se à adequação dos instrumentos ao conceito que pretende avaliar e a fiabilidade à consistência que observações sucessivas têm em obter o mesmo resultado ao longo do tempo e através de diferentes observadores.

A medição consiste em atribuir números às observações de acordo com algumas regras.

As observações que são medidas chamam-se *variáveis.* 

## Tipos de variáveis

Existem diferentes tipos de variáveis.

As variáveis podem ser *discretas ou descontinuadas*  ou então, *contínuas.* 

As variáveis discretas ou descontínuas classificam as observações de acordo com a qualidade ou tipo de características mutuamente exclusivas, podendo ser de duas ou mais divisões. O *sexo,* por exemplo, é uma variável discreta com duas divisões possíveis, o masculino ou o feminino.

A *religião,* a *origem,* a *cor dos olhos* são exemplos de variáveis discretas com mais do que duas divisões possíveis; podemos ter pessoas de religião católica, judaica, islâmica, anismita, etc., mas qualquer destas características exclui as outras.

As variáveis contínuas podem teoricamente ter qualquer valor entre dois pontos de uma escala e serem classificadas de acordo com as quantidades das suas características; o peso e a estatura são exemplo de variáveis contínuas.

Existem quatro níveis de medidas que podemos estudar, o nível nominal, o ordinal, o intervalado e o racionalizado ou *ratio (1,* 2).

O nível nominal é o mais baixo e é apenas utilizado para classificar categorias que são mutuamente exclusivas; por exemplo, o sexo ou a religião.

O nível ordinal é um pouco mais elevado que o anterior pois para além de classificar as observações, ordenaas; como exemplos de variáveis ordinais temos por exemplo, o Índice de Graffard, que ordena as pessoas de acordo com o seu nível sócio-económico-social de 1 (o nível mais alto) a 5 (o nível mais baixo), uma escala de auto- -estima, o grau de satisfação de alunos e professores, etc.

As escalas de Likert são muito utilizadas para avaliar atitudes e opiniões; habitualmente estas escalas vão de 1 a 5. Um exemplo de uma escala de Likert poderá ser a obtenção da satisfação dos professores quanto ao sistema de avaliação actualmente usado na Disciplina de Pediatria I (Figura 1)<sup>(4)</sup>.

#### *Perguntaremos então:*

Qual o seu grau de satisfação quanto ao sistema de avaliação actualmente usado na Disciplina de Pediatria 1?

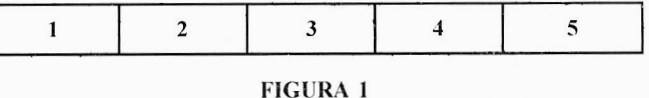

Um menor grau de satisfação corresponde ao número 1 e um mais elevado ao número 5.

Outra maneira de quantificar as respostas corresponde à utilização de uma escala desde o *Nada* até ao *Muito,*  sendo a operacionalização semelhante à anterior (Figura 2).

#### *Voltaremos então a perguntar:*

Qual o seu grau de satisfação quanto ao sistema de avaliação actualmente usado em Pediatria I?

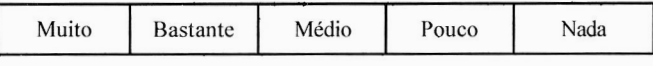

FIGURA 2

Embora não exista um intervalo igual entre o *Muito* e *Bastante* e o *Médio* e *Pouco,* muitos investigadores tratam estas escalas para efeitos estatísticos, como dados intervalados, sem grandes enviezamentos metodológicos.

Os outros dois níveis constituem os mais nobres e de uma maneira geral, podemos utilizar os mesmos testes estatísticos para ambos, embora tecnicamente sejam ligeiramente diferentes, pois o nível racionalizado ou *ratio* contém o zero absoluto, enquanto que o nível intervalado, não.

Ambos os níveis no entanto introduzem a noção de intervalos iguais entre observações. Se se tratar da observação do peso de uma criança, podemos ter a certeza que a diferença de peso que existe entre uma criança que pesa 5 kilos e uma que pesa 6 kilos é a mesma que existe entre uma criança que pesa 12 kilos e outra que pesa 13 kilos, ou seja, a diferença existente é de um kilo.

O conhecimento das características destes níveis é importante, porque a cada tipo de nível, correspondem diferentes tipos de testes estatísticos (Quadro I).

**QUADRO 1**  Características dos níveis de medição

| Características dos níveis de medição * |            |        |                    |                  |
|-----------------------------------------|------------|--------|--------------------|------------------|
| <b>Níveis</b>                           |            |        |                    |                  |
| De medição                              | Classifica | Ordena | Unidades<br>iguais | Zero<br>absoluto |
| Nominal                                 | sim        | não    | não                | não              |
| Ordinal                                 | sim        | sim    | não                | não              |
| Intervalado                             | sim        | sim    | sim                | não              |
| Racionalizado                           | sim        | sim    | sim                | sim              |

\* Adaptado do Manual de Anthony Walsh (2)

# Variáveis dependentes, independentes e enviezamentos metodológicos ou *bias*

Chama-se variável *dependente* àquela variável que é influenciada ou previsível por outra variável, esta chamada de *independente.* 

Podem existir enviezamentos metodológicos ou *bias,*  quando uma ou mais variáveis independentes importantes não foram incluídas no estudo, podendo-se concluir erradamente que uma dada variável independente influencia ou está associada a uma dada variável dependente.

Tomando por exemplo o aleitamento materno; sabemos que aquele protege as crianças de diarreia e gastroenterites, quando é praticado pelo menos durante treze semanas; se formos desonestos, poderemos facilmente provar que não existe diferença entre a protecção conferida pelos dois modos diferentes de alimentar os bebés (aleitamento materno ou artificial), se as crianças alimentadas com leite artificial forem oriundas das classes altas e as crianças alimentadas com leite materno forem das classes mais baixas.

O enviezamento metodológico está na exclusão do estudo de uma variável independente importante, neste caso a diferença de classe sócio-económico-social que pressupõe a existência de diferentes níveis culturais, educacionais, saneamento básico ou a frequência de estabelecimentos de educação, que podem influenciar o aparecimento de gastroenterites e diarreias nas crianças.

#### Na prática

Na prática, quando confrontados com um problema, fazemos uma ou mais perguntas a que vamos tentar responder através de uma investigação (5-7).

Vamos ter que enfrentar diferentes questões:

- O problema existe e constitui mesmo um problema?
- A pergunta ou perguntas estão bem formuladas?
- As hipóteses fazem sentido?

• Identificámos todas as variáveis independentes que podem influenciar as variáveis dependentes do nosso estudo?

Se as respostas a estas perguntas foram todas afirmativas, está na hora de fazermos o desenho do estudo, escolher a amostra e os instrumentos a aplicar, caracterizar as variáveis e escolher a estatística adequada a cada caso.

Parece fácil mas tem as suas dificuldades.

## Exemplo

Imaginemos que queremos estudar a influência da idade materna no sucesso do aleitamento materno.

Em princípio a variável independente *idade materna é*  expressa em anos; no entanto a variável dependente *«sucesso do aleitamento materno» é* mais difícil de operacionalizar; poderemos considerar que um maior sucesso do aleitamento materno pressupõe uma maior duração do aleitamento materno, um bom desenvolvimento estaturo- -ponderai e psico-motor do bebé e uma interacção mãe-  $-beb\acute{e}$ <sup>(8)</sup>.

Admitamos que estamos sobretudo interessados na avaliação da *duração do aleitamento materno;* se quisermos apenas saber se os bebés são ou não amamentados até aos seis meses de vida, a tarefa é fácil e teremos assim uma variável dependente de nível nominal, *sim* ou *não,* mas depois de aplicarmos os testes estatísticos, poderemos não chegar a nenhuma conclusão ou associação entre a idade materna e o facto do bebé ser amamentado aos 6 meses de vida.

Se operacionalizarmos a variável *aleitamento materno*  num nível ordinal, poderemos obter uma escala de Likert, que varie de 1 a 5, ou de *nada* a *muito.* Facilmente se perceberá que este tipo de operacionalização não é adequado para este tipo de variável, porque se o *nada* significa zero dias de aleitamento materno, já as outras classificações se prestam a interpretações subjectivas, dependendo dos projectos individuais de cada mãe, quanto à duração do aleitamento materno. Um aleitamento materno praticado durante três meses, por ser *pouco* para uma mãe e corresponder a *muito* para outra <sup>(4, 8)</sup>.

Se esta variável for transformada em variável intervalada, teremos a duração da amamentação em *meses* e já poderemos obter uma associação. No entanto, se esta variável for expressa em *dias,* talvez obtenhamos uma associação mais forte e estatisticamente significativa, através de uma regressão simples, entre a idade materna e a duração do aleitamento materno (8).

É preciso pensar nestas questões todas antes de iniciar uma investigação prospectiva, pois a não inclusão de uma ou mais variáveis importantes pode invalidar o estudo e uma variável mal operacionalizada torna-o mais pobre.

## Escolha dos testes estatísticos

Que estatística para cada tipo de nível de variáveis?

# Estatística descritiva:

## • Variáveis nominais

As variáveis nominais podem ser apresentadas em termos de frequência simples e moda e através da utilização de gráficos de barras ou gráficos circulares ou *torta;*  estes últimos constituem o meio ideal para a percepção da relação entre as partes.

Se quisermos por exemplo mostrar a «localização de uma ferida perfurante em 36 indivíduos atacados por vampiros», poderemos recorrer a um gráfico de barras (Figura 3) ou a uma *torta* (Figura 4)  $(9, 10)$ .

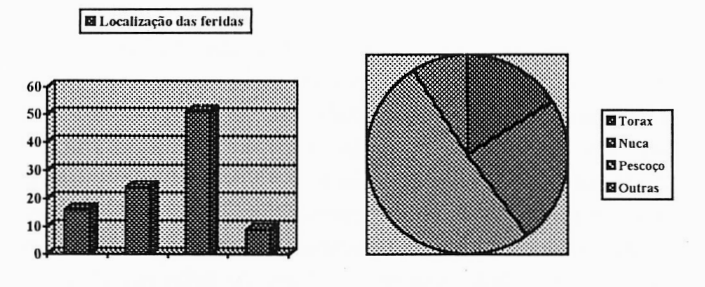

FIGURA 3

Localização de uma ferida perfurante em 36 indivíduos atacados por vampiros (situação imaginária) (Adaptado de Pedro Serrano (9))

Tratando-se no entanto de variáveis mutuamente exclusivas, pressupondo que uma pessoa só é mordida num único local do seu corpo, a apresentação em *torta* (Figura 4) aumenta a literacia visual, permitindo relacionar mais rapidamente a relação entre as partes que o gráfico de barras (Figura 3), sendo claro que a maior parte dos indivíduos foram mordidos no pescoço.

# **• Variáveis ordinais**

As variáveis ordinais podem ser apresentadas em termos de frequência simples, de frequências acumuladas, moda e estatísticas de ordem (percentis, decis, quartis) e em gráficos de barras ou gráficos circulares ou *tortas.* 

Se por exemplo quisermos apresentar dados que associam duas variáveis, uma de nível nominal e outra de nível ordinal, então recorreremos a um gráfico de barras.

Imaginemos que queremos mostrar a distribuição por sexo da taxa de desemprego em Portugal. Um gráfico de barras aumenta a literacia visual (Figura 5) e é preferível a um quadro numérico, tornando claro que a taxa de desemprego é mais elevada nas mulheres dos 31 aos 40 anos, mantendo-se estável nos homens através dos diferentes grupos etários.

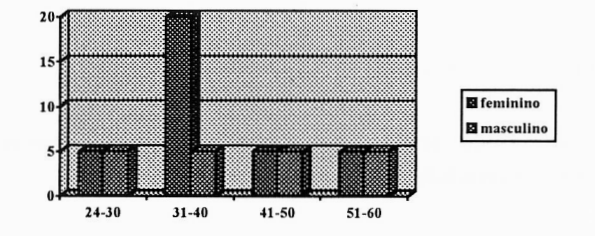

FIG. 5 — Distribuição por sexo da taxa de desemprego em Portugal (situação imaginária).

## • Variáveis intervaladas ou *ratio*

As variáveis de nível intervalado e *ratio* são as variáveis mais *nobres* e podem ser apresentadas em termos de medidas localização e tendência central, de medidas de localização e tendência não central e ainda medidas de dispersão.

As medidas localização e tendência central são a *média,* a *mediana,* a *moda* e a *trimédia a* 5%.

As medidas de localização e tendência não central são os percentis, decis e quartis, com excepção do segundo quartil, quinquagésimo percentil e quinto decil que correspondem à mediana.

Os *outliers* são observações aberrantes que podem existir numa distribuição de frequências e classificam-se como severos ou moderados consoante o seu afastamento em relação às outras observações seja mais ou menos pronunciado.

As medidas de dispersão são a amplitude total, a amplitude inter-quartis, a diferença entre percentis, a variância e o desvio padrão.

A medida da assimetria utilizada pelo SPSS 10 para Windows é dada pelo quociente entre o enviesamento e o seu erro padrão; quando é superior a dois, existe uma assimetria com desvio positivo, quando é inferior a dois, existe uma assimetria com desvio negativo.

FIGURA 4

As variáveis de nível intervalado ou *ratio* podem ser ainda apresentadas em gráficos, como por exemplo, os histogramas com a curva normal sobreposta, *caule e folhas*  e *caixa de bigodes.* 

Imaginemos que temos uma variável de nível intervalado chamada *exame prático,* correspondendo à nota que os alunos da Disciplina de Pediatria I tiveram no exame prático da Disciplina (máxima nota possível = 5 valores).

Podemos apresentar esta variável em termos descritivos.

Podemos verificar que a variável *exame prático,* não segue uma curva normal, sendo leptocúrtica e com uma distribuição moderadamente assimétrica negativa (Quadro II).

A média tem um valor inferior ao da mediana, sugerindo um enviesamento para a direita (Quadro II).

A análise da simetria, através do quociente *enviesamento e o seu erro* padrão é igual a -3,60, rejeitando a simetria da curva.

Podemos ainda apresentá-la em termos gráficos através do *histograma com curva normal sobreposta,* do *caule e folhas* e *da caixa de bigodes* (Figuras 6-8) numa tentativa para aumentar a literacia visual.

O histograma com a sobreposição da curva normal mostra uma assimetria negativa ou um enviesamento à direita (Figura 6).

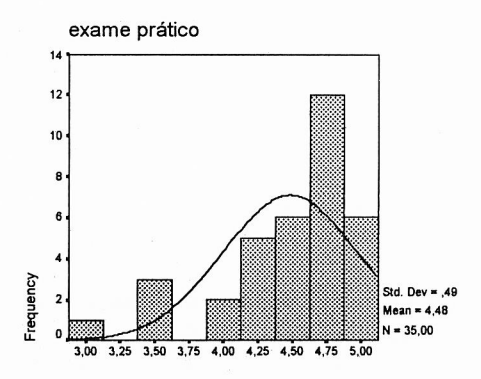

FIG. 6 - Notas do exame prático.

O diagrama de *caule e folhas* (Stem-and-Leaf) também sugere uma assimetria negativa ou um enviesamento à direita, mostrando a existência de alguns *outliers* (Figura 7). Este diagrama é especialmente demonstrativo pois através dele visualizamos imediatamente que dos 35 alunos, houve 19 que tiveram uma nota entre 4,5 e 4,9 e 3 alunos tiveram a máxima nota possível.

```
exame prático Stem-and-Leaf Plot
```
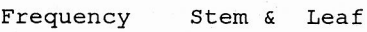

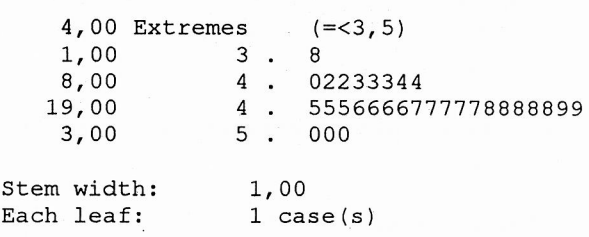

FIG. 7 - Notas do exame prático.

A *caixa de bigodes* também sugere uma assimetria negativa pois a mediana está mais perto do topo da caixa que representa o percentil 75, mostrando ainda a existência de *outliers* (Figura 8).

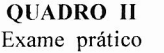

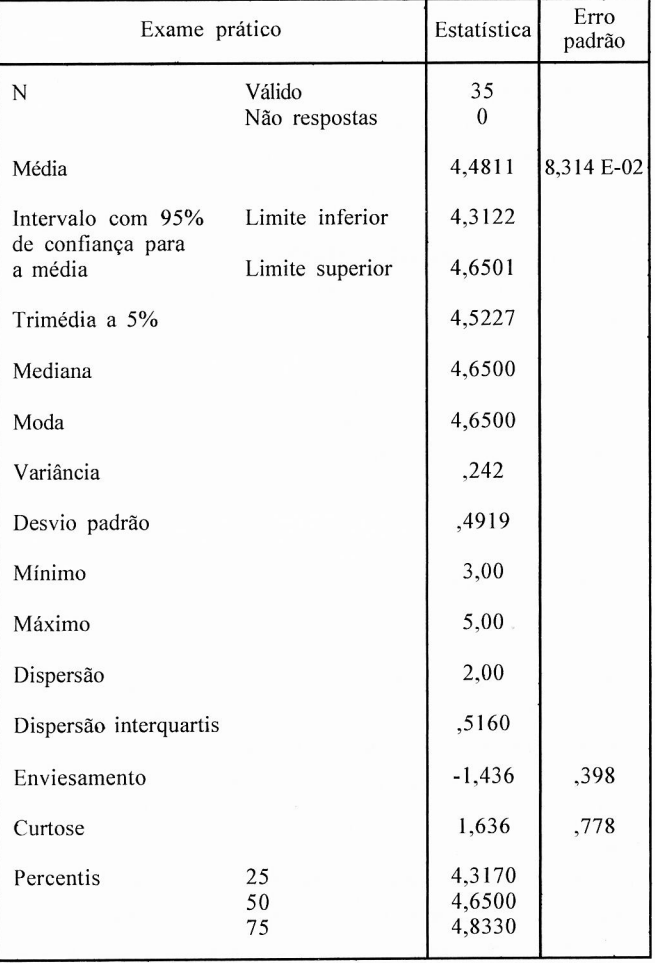

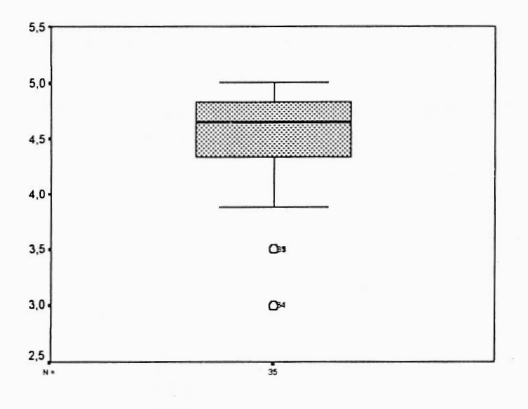

**FIG. 8 —** Notas do exame prático.

A caixa de bigodes tem um impacte visual enorme, mostrando a dispersão (extremidades dos bigodes), o percentil 75 (limite superior da caixa), o percentil 25 (limite inferior da caixa) e a mediana (traço a negrito no interior da caixa), mostrando ainda neste caso a existência de *outliers* que já apareciam no *caule e folhas,* correspondendo a valores inferiores a 3,5.

# **Medidas de associação:**

Variáveis nominais e ordinais:

Teste do Qui-quadrado (mais 2 do que duas variáveis) e tabelas de contingência ou *crosstabs* (duas variáveis).

## **Algoritmo:**

Seguidamente apresenta-se um algoritmo que representa os testes estatísticos adequados para avaliarmos a associação entre uma variável dependente intervalada ou ratio e uma variável independente de cada um dos quatro níveis; saliente-se que o SPSS 10 para Windows contém apenas três níveis de variáveis, *nominal, ordinal*  e *scale* e este último abrange os níveis intervalado e *ratio*  (Quadro III).

**Pressupostos para a utilização dos testes estatísticos seguintes:** 

# *\* Para a utilização do teste 1:*

• Utilização de uma amostra aliatória e de dimensão maior do que 30.

- Populações com distribuição normal.
- Populações com variância igual.

## *\*\* Teste de Mann-Whitney:*

O teste não paramétrico de Mann-Whitney aplica-se em alternativa ao teste t, quando não se verificavam os pressupostos para a sua aplicação. Este teste não se baseia nos valores das variáveis, mas nas suas ordenações, ou *ranks.* Este teste não tem pressupostos mas tem exigências:

• As amostras devem ser independentes.

• A variável testada tem que se ser pelo menos de nível ordinal.

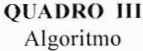

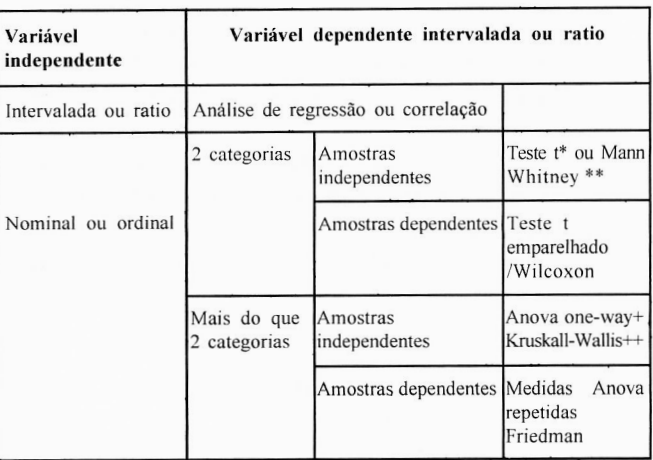

## *+ Anova:*

- Utilização de amostras aliatórias independentes.
- Homogeneidade de variâncias.
- Populações com distribuição normal.

#### *++ Teste de Kruskall-Wallis:*

É a alternativa não paramétrica à análise de variância (Anova), quando não são cumpridos os pressupostos para a sua aplicação.

- Populações que não segue uma distribuição normal.
- Não existe homogeneidade de variâncias.
- Amostras independentes.

• A variável testada tem que ser pelo menos de nível ordinal.

Depois de obtermos os resultados dos testes estatísticos, é preciso analisá-los e interpretá-los, sendo necessário um mínimo de conhecimentos estatísticos, saber o que é uma curva normal, medidas de localização e tendência central, medidas de localização e tendência não central, medidas de dispersão, ter noções sobre enviesamento, curtose, variância, desvio padrão, nível de significância, espúria, erros tipo **I** ou tipo II, colinearidade, interacção, hipótese nula ou alternativa, etc.

Atingir uma literacia suficiente em estatística não é difícil, mas pressupõe o reconhecimento da sua importância e da necessidade que dela sentimos; se este é o seu caso, sugiro que faça um contrato consigo próprio e se atire à tarefa fascinante e pouco árdua de estudar um livro de estatística cheio de bons exemplos e de conteúdo muito *friendly.* 

Para este efeito, recomendo vivamente o manual de Anthony Walsh (2), cujo conteúdo agradável se pode *apreender, saborear* e *digerir* rapidamente.

#### Bibliografia

- 1. Pestana MH, Gageiro JN. Análise de dados para Ciências Sociais. A complementaridade do SPSS. Lisboa: Edições Silabo, 1998.
- 2. Walsh A. Statistics for the Social Sciences. With Computer Applications. New York Harper & Row, Publishers, 1988.
- 3. Reis E, Melo P, Andrade R, Calapez T. Estatística Aplicada. Vol. 2. Lisboa, Edições Silabo, 1997.
- 4. Vala J, Monteiro MB. Psicologia Social. Serviço de Educação Fundação Calouste Gulbenkian, 1993.
- 5. Guilbert JJ. Guide Pédagogique pour les personnels de Santé. Genève, OMS, 1981.
- 6. Newble D, Cannon R. A Handbook for Medical Teachers. United Kingdom: Kluwer Academic Publishers, 1994.
- 7. Curzon LB. Teaching in Further Education. London: Cassell Educational Limited, 1994.
- 8. Levy L. O Sucesso no Aleitamento Materno. Dissertação de Tese de Doutoramento (não publicado). Lisboa, 1996.
- 9. Serrano P. Redacção e Apresentação de Trabalhos Científicos. Editores Relógio D'Água, 1996.
- 10. Heinich R, Molenda M, Russel JD, e Samdino SE. lnstructional media and technologies for learning. 5th edn. New Jersey: Prentice Hall, 1996.